## **Posudek oponenta bakalářské práce**

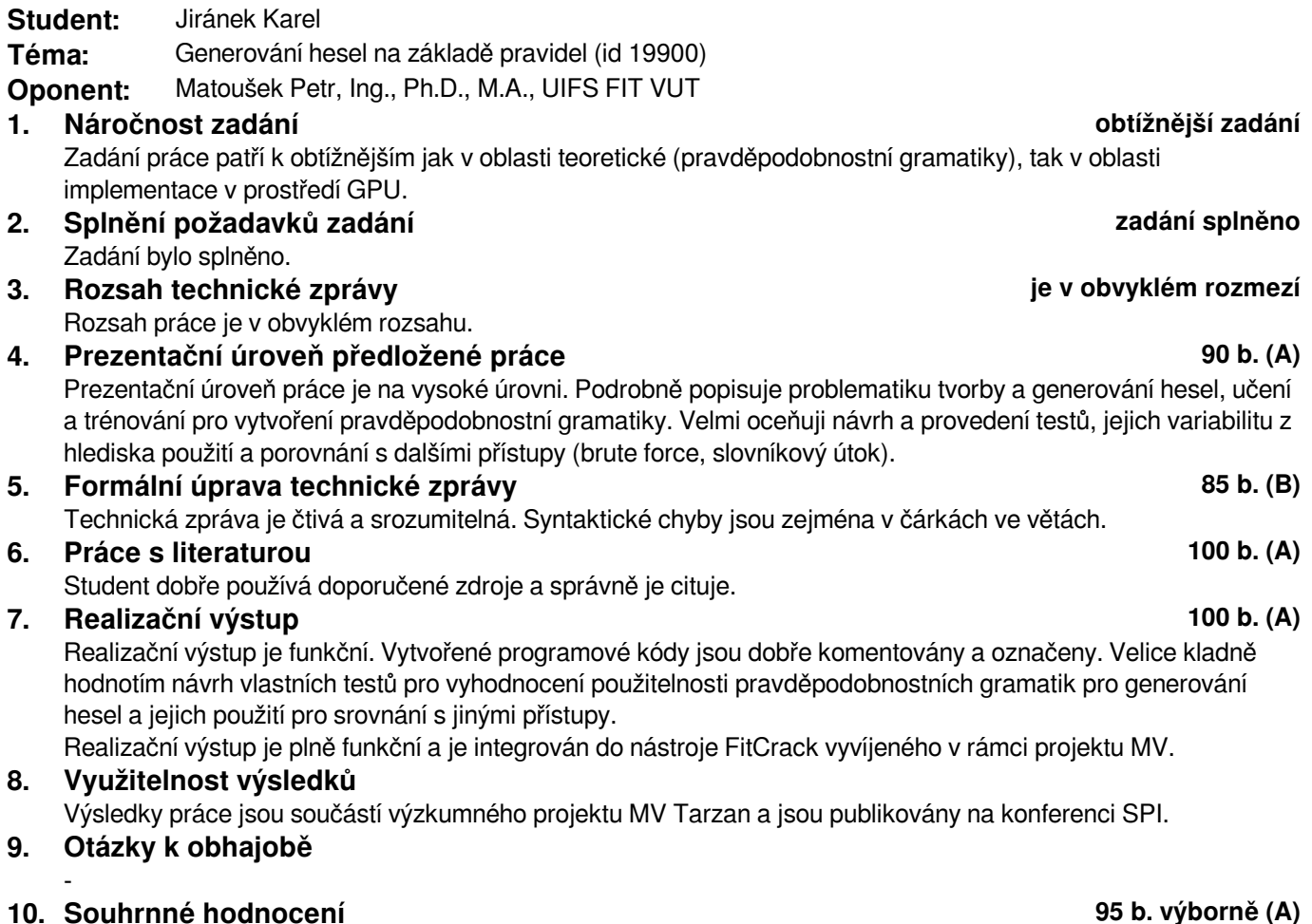

Odevzdanou práci hodnotím jako velice zdařilou a z pohledu teoretické i implementační přesahující běžné standardy BP. Navrhuji hodnocení stupněm A.

Prohlášení: Uděluji VUT v Brně souhlas ke zveřejnění tohoto posudku v listinné i elektronické formě.

V Brně dne: 31. května 2017

 ................................. podpis